#### МИНОБРНАУКИ РОССИИ **ФЕДЕРАЛЬНОЕ ГОСУДАРСТВЕННОЕ БЮДЖЕТНОЕ ОБРАЗОВАТЕЛЬНОЕ УЧРЕЖДЕНИЕ ВЫСШЕГО ОБРАЗОВАНИЯ «ВОРОНЕЖСКИЙ ГОСУДАРСТВЕННЫЙ УНИВЕРСИТЕТ» (ФГБОУ ВО «ВГУ»)**

**УТВЕРЖДАЮ** Заведующий кафедрой физики подупроводников и микроэлектроники ell (Е.Н.Бормонтов) 01.06.2023

## **РАБОЧАЯ ПРОГРАММА УЧЕБНОЙ ДИСЦИПЛИНЫ**

ФТД.В.02 *Системы приборно-технологического проектирования код и наименование дисциплины в соответствии с Учебным планом*

#### **1. Шифр и наименование направления подготовки/специальности: 11.03.04** *Электроника и наноэлектроника*

**2. Профиль подготовки/специализации:**

 *Интегральная электроника и наноэлектроника*

**3. Квалификация (степень) выпускника:** *бакалавр*

**4. Форма образования:** *очная*

**5. Кафедра, отвечающая за реализацию дисциплины:**   *физики полупроводников и микроэлектроники*

- **6. Составители программы:** *Быкадорова Галина Владимировна, кандидат технических наук, доцент*
- **7**. **Рекомендована:** *НМС физического факультета протокол №5 от 25.05.2023*

**8. Учебный год:** *2026-2027* **Семестр:** *7*

9. Цели и задачи учебной дисциплины: Цель - получение студентами необходимых знаний и навыков в применении компьютерных технологий при приборнотехнологическом проектировании, принципах построения и функционирования систем математического моделирования физических и технологических процессов, лежащих в основе функционирования элементной базы микроэлектроники. Основной задачей спецкурса является освоение студентами методологии математического моделирования и приборно-технологического проектирования.

Студенты должны быть готовы использовать полученные в этой области знания, как при изучении смежных дисциплин, так и в профессиональной деятельности, в частности при разработке, изготовлении и применении изделий микроэлектроники и твердотельной электроники.

В результате освоения дисциплины обучающийся должен:

знать:

- технологию работы на ПК в современных операционных средах, основные методы разработки алгоритмов и программ, структуры данных, используемые для представления типовых информационных объектов, типовые алгоритмы обработки данных;

- физические и физико-химические основы технологии производства изделий микроэлектроники, физико-технологические и экономические ограничения интеграции и миниатюризации электронной компонентной базы;

*VMemb:* 

- применять математические методы, физические и химические законы для решения практических задач;

- применять методы расчета параметров и характеристик, моделирования и проектирования приборов и устройств вакуумной, плазменной, твердотельной, микроволновой и оптической электроники;

владеть:

- навыками критического восприятия информации;

- методами решения дифференциальных и алгебраических уравнений, дифференциального и интегрального исчисления, аналитической геометрии, теории вероятностей и математической статистики, математической логики, функционального анализа;

- методами построения современных проблемно-ориентированных прикладных программных средств;

- новыми технологиями, обеспечивающими эффективность проектов технологических процессов;

- методами экспериментальных исследований параметров и характеристик материалов, приборов и устройств вакуумной, плазменной, твердотельной, микроволновой и оптической электроники и наноэлектроники, современными программными средствами их моделирования и проектирования;

- навыками работы с информационными базами данных об отечественных и зарубежных электронных компонентах, приемами ввода электронных схем в ПК с помощью стандартных графических пакетов.

10. Место учебной дисциплины в структуре ОПОП: дисциплина относится к факультативным дисциплинам вариативной части, формируемой участниками образовательных отношений, блока Б1 «Дисциплины (модули)», и предусматривает владение методами математической физики, численными методами, знаниями по физике полупроводников и полупроводниковой технологии, программными средствами и компьютерными технологиями; дисциплина формирует знания, умения и компетенции для выполнения выпускных квалификационных работ.

Она базируется на курсах дисциплин, изучаемых в образовательной программе бакалавриата направления 11.03.04 «Электроника и наноэлектроника»: «Математика», «Физика», «Информационные технологии», «Численные методы», «Методы математической физики», «Физические основы электроники», «Основы технологии электронной компонентной базы».

Для освоения дисциплины студент должен:

*знать:*

- основные понятия и методы математического анализа, аналитической геометрии, линейной алгебры, теории вероятностей и математической статистики;

- технологию работы на ПК в современных операционных средах, основные методы разработки алгоритмов и программ;

- физические и физико-химические основы технологии производства изделий электроники и наноэлектроники, физико-технологические и экономические ограничения интеграции и миниатюризации электронной компонентной базы;

*уметь:*

- применять математические методы, физические и химические законы для решения практических задач;

- применять методы расчета параметров и характеристик, моделирования и проектирования приборов и устройств твердотельной электроники;

*владеть:*

- навыками критического восприятия информации;

- методами решения дифференциальных и алгебраических уравнений, дифференциального и интегрального исчисления, аналитической геометрии, теории вероятностей и математической статистики;

- методами построения современных проблемно-ориентированных прикладных программных средств;

- новыми технологиями, обеспечивающими эффективность проектов, технологических процессов;

- навыками работы с информационными базами данных об отечественных и зарубежных электронных компонентах, приемами исследования и проектирования элементной базы микро- и наноэлектроники в ПК с помощью компьютерного моделирования.

В результате прохождения данной дисциплины обучающийся должен приобрести знания, навыки, умения, навыки профессиональных компетенций, необходимых для обеспечения трудовых функций А/01.5 «Составление операционного маршрута изготовления изделий микроэлектроники» и А/05.5 «Контроль соблюдения параметров и режимов технологических операций процессов производства изделий микроэлектроники» профессионального стандарта 40.058 Инженер-технолог по производству изделий микроэлектроники.

Данная дисциплина является предшествующей для таких профессиональных дисциплин как «Проектирование интегральных схем», «Топологическое проектирование интегральных схем». Знания, полученные при освоении дисциплины «Системы приборно-технологического проектирования», необходимы при выполнении бакалаврской выпускной квалификационной работы в области микроэлектроники и наноэлектроники.

11. Планируемые результаты обучения по дисциплине/модулю (знания, умения, навыки), соотнесенные с планируемыми результатами освоения образователь-<br>ной программы (компетенциями) и индикаторами их достижения:

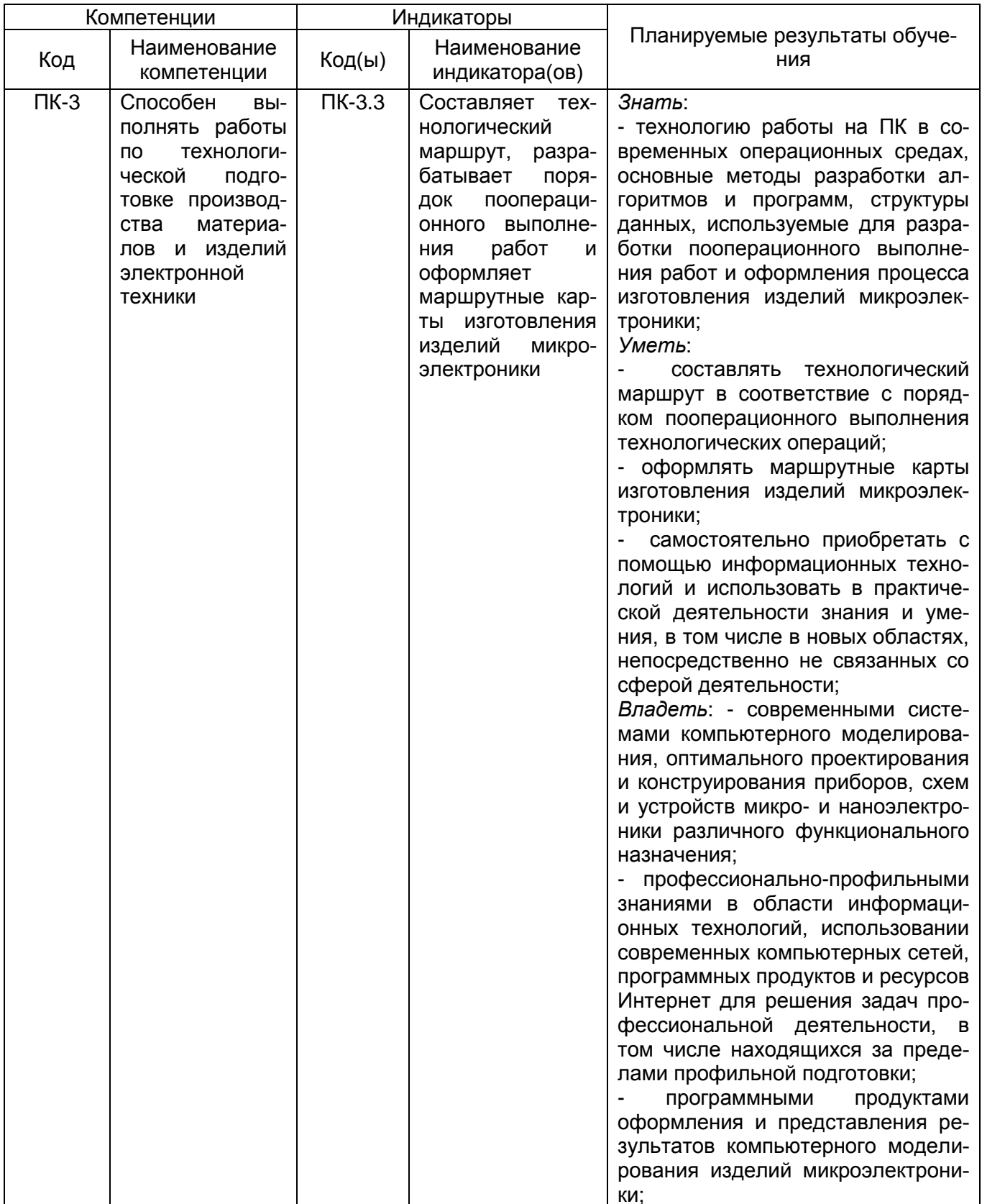

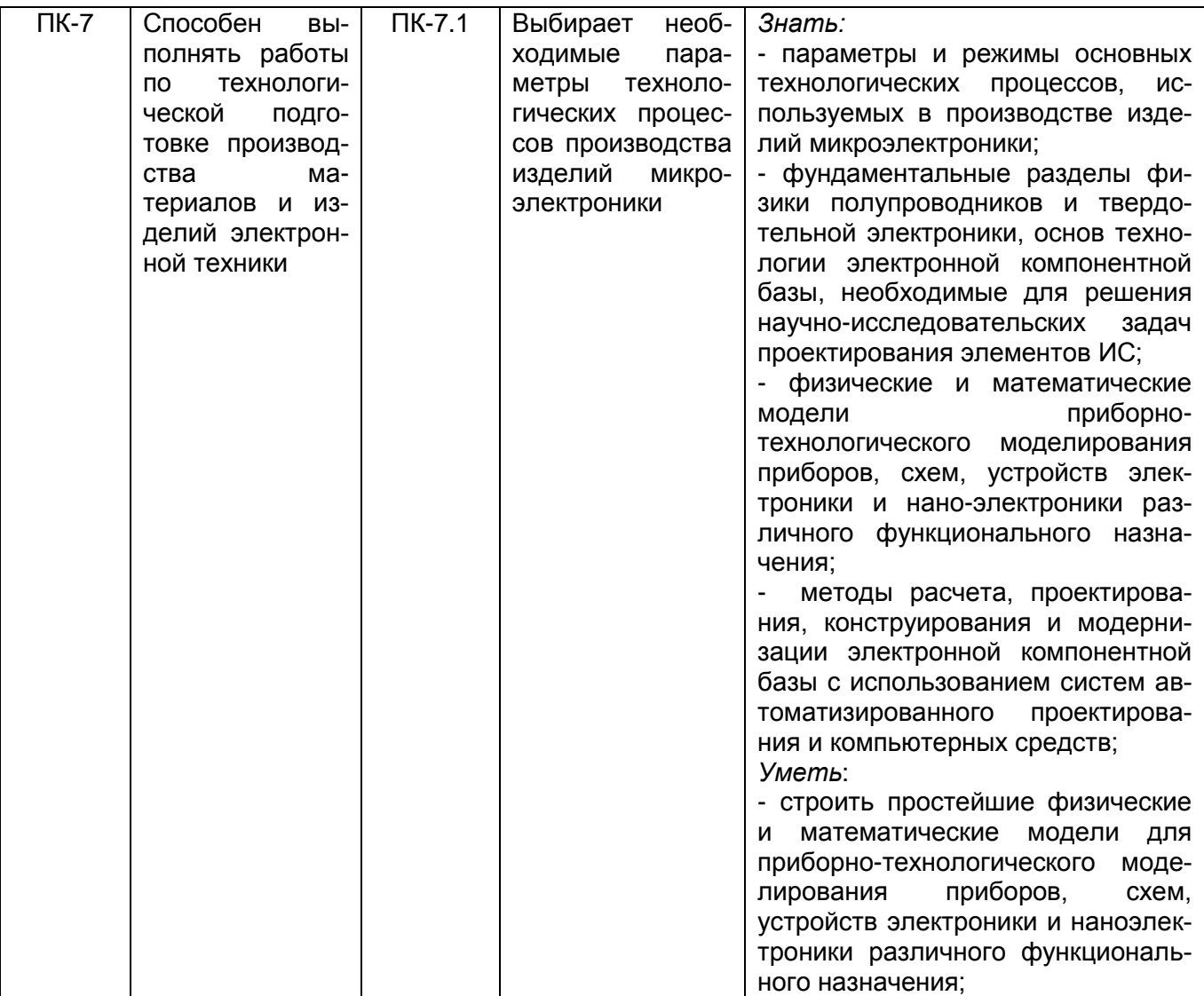

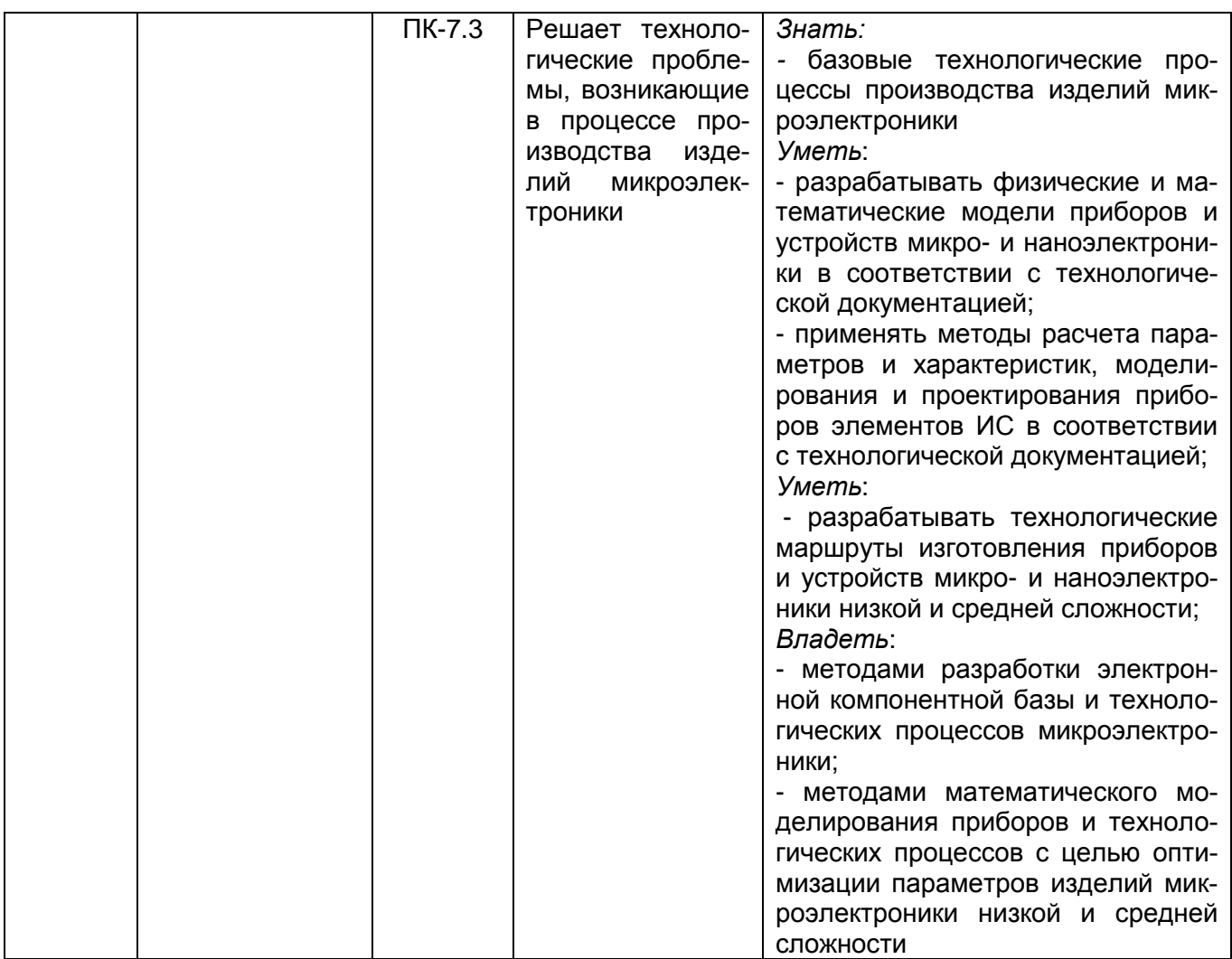

# 12. Объем дисциплины в зачетных единицах/часах в соответствии с учебным<br>планом - 2/72.

Форма промежуточной аттестации - зачет.

### 13. Виды учебной работы:

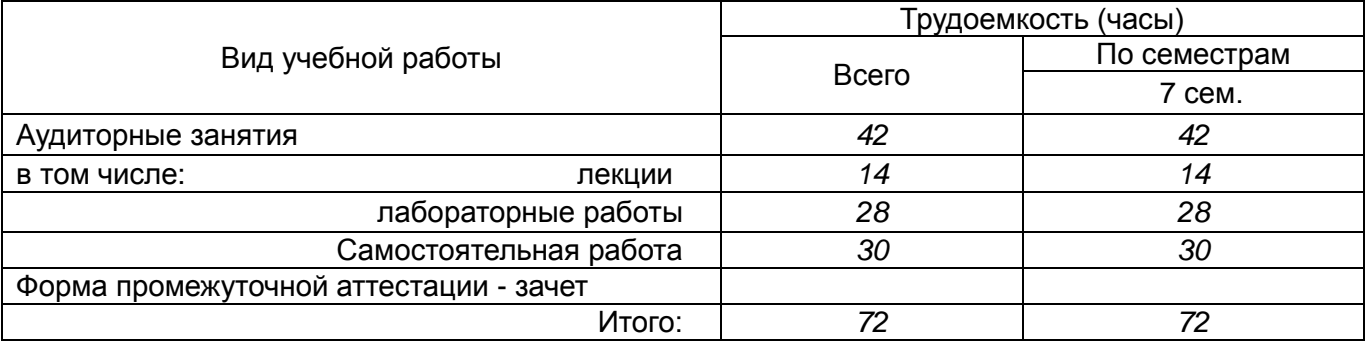

# 13.1 Содержание дисциплины:

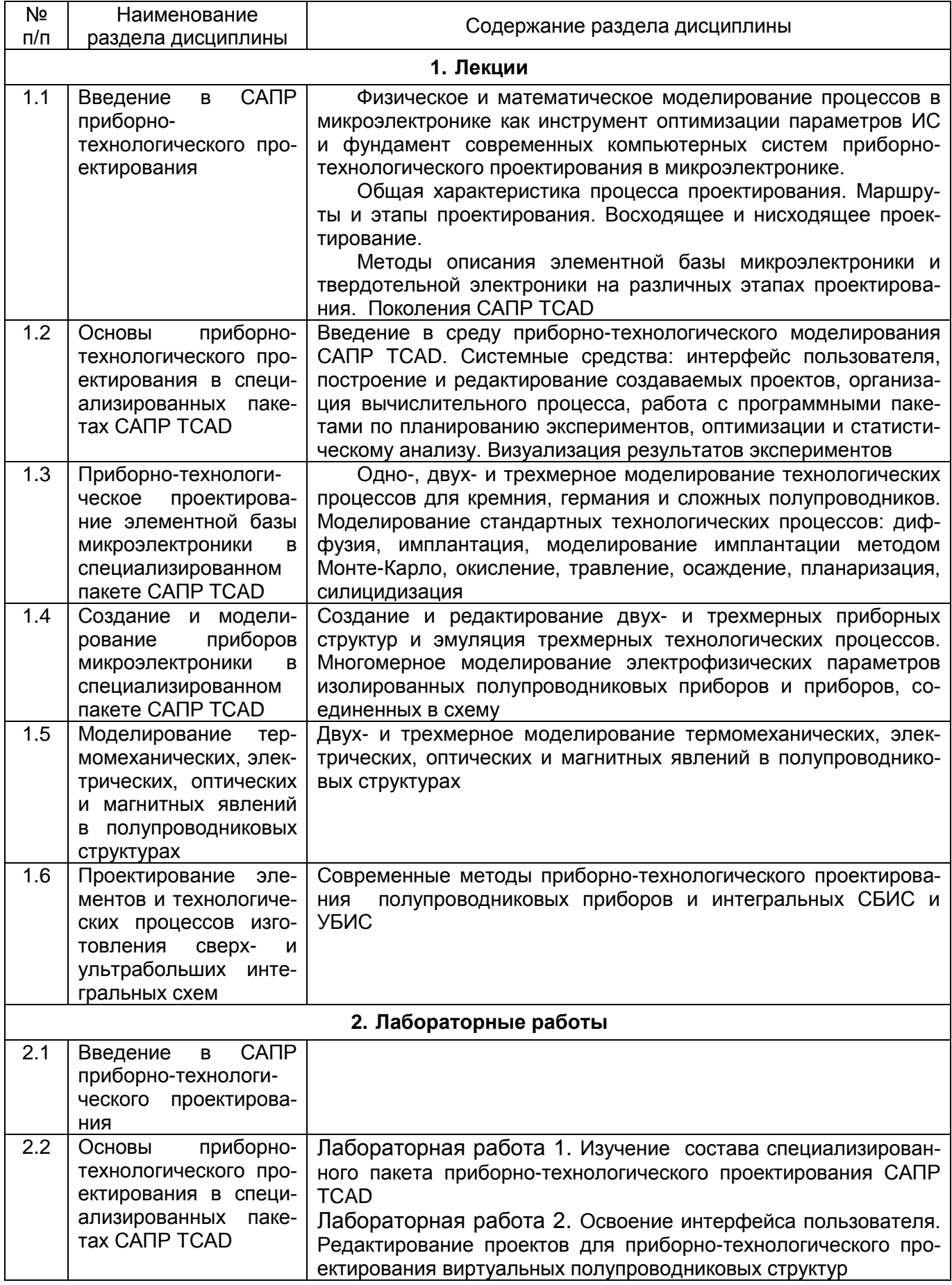

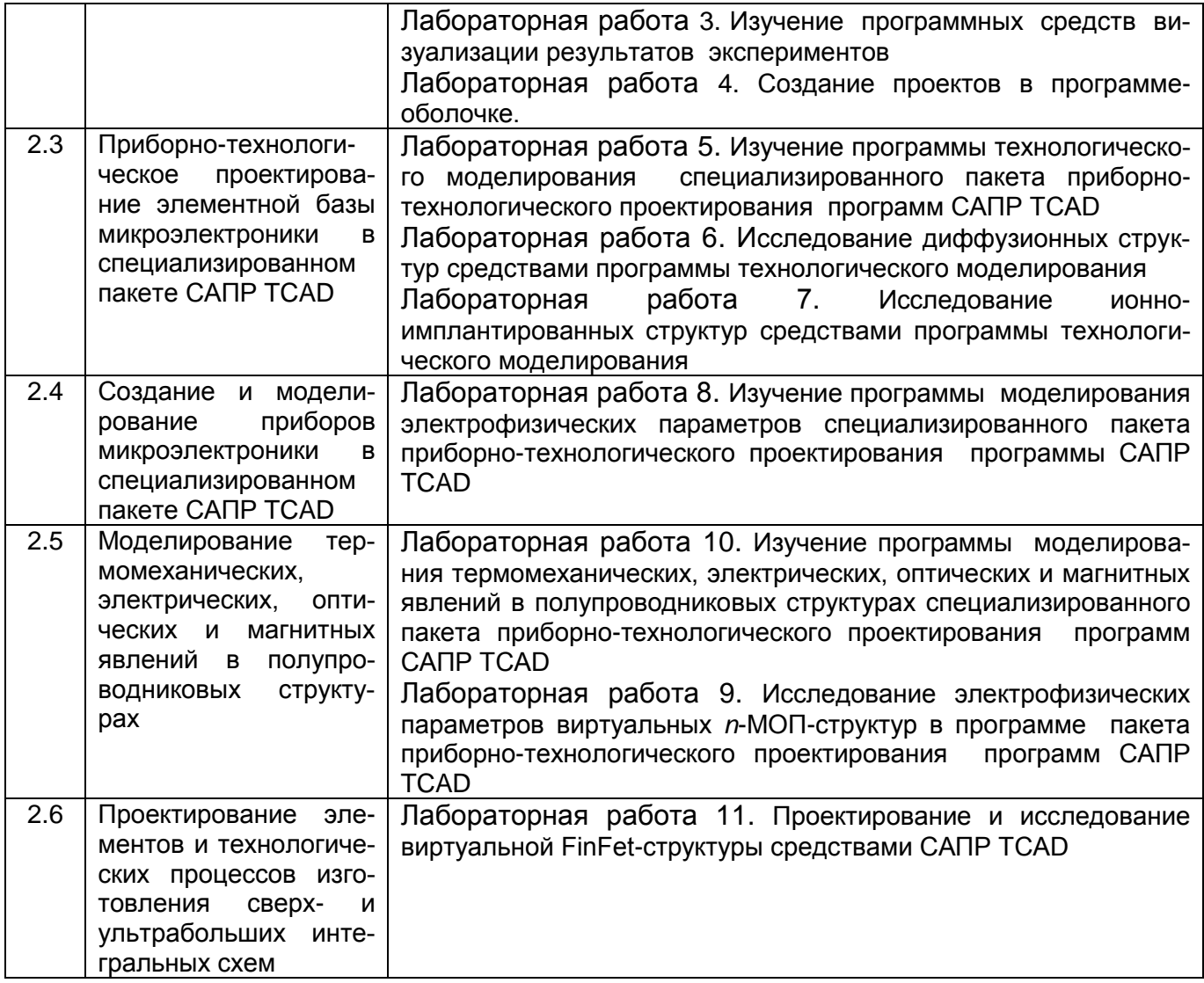

# **13.2. Темы (разделы) дисциплины и виды занятий:**

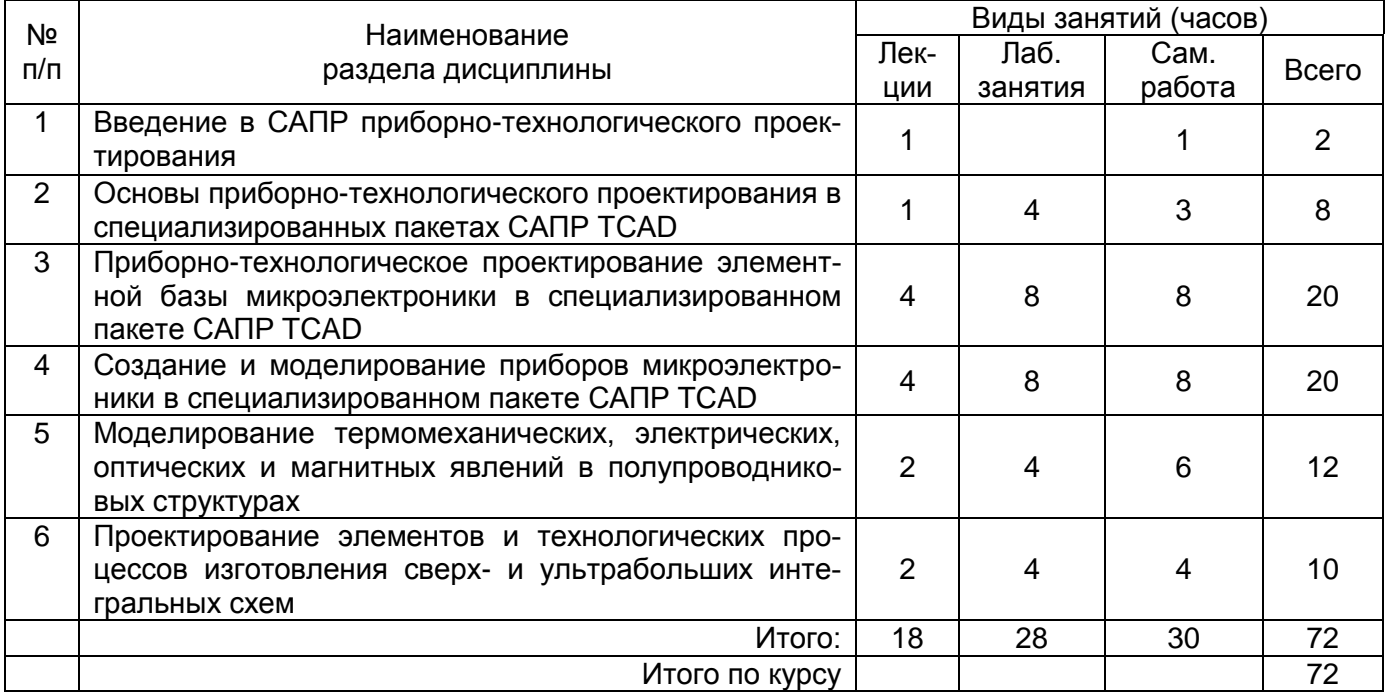

#### 14. Методические указания для обучающихся по освоению дисциплины:

Изучение дисциплины «Системы приборно-технологического проектирования» предусматривает осуществление учебной деятельности состоящей из двух частей: обучения студентов преподавателем и самостоятельной учебной деятельности студентов по изучению дисциплины.

Дисциплина «Системы приборно-технологического проектирования» может реализовываться с применением электронного обучения и дистанционных образовательных технологий.

Подготовка к лекциям является одним из видов самостоятельной работы студентов. Студентам, чтобы хорошо овладеть учебным материалом, необходимо выработать навыки правильной и планомерной работы. Перед началом лекционных занятий надо просмотреть все, что было сделано в предыдущий раз. Это позволит сосредоточить внимание и восстановить в памяти уже имеющиеся знания по данному предмету. Кроме того, такой метод поможет лучше запомнить как старое, так и новое, углубит понимание того и другого, так как при этом устанавливаются связи нового со старым, что является не только обязательным, но и основным условием глубокого овладения материалом. Чем детальнее изучаемое ассоциируется с известным ранее, тем прочнее сохраняется в памяти и быстрее вспомнить, когда требуется.

Следует помнить о том, что через лекцию передается не только систематизированный теоретический материал, но и постигается методика научного исследования и умение самостоятельно работать, анализировать различного рода явления.

Записывать на лекции необходимо главное, не стремясь зафиксировать все слово в слово. Выбрать же главное без понимания предмета невозможно. Наличие собственного конспекта лекций позволяет еще раз ознакомиться, продумать, разобраться в новом материале, так как недостаточно хорошо понятые во время лекции положения могут быть восстановлены в памяти, сопоставлены с другими, додуманы, дополнены, уяснены и расширены с помощью учебной литературы. Записи являются пособиями для повторения, дают возможность охватить содержание лекции и всего курса в целом.

При этом хорошо овладеть содержанием лекции - это:

- знать тему;

- понимать значение и важность ее в данном курсе;

- четко представлять план;

- уметь выделить основное, главное;

- усвоить значение примеров и иллюстраций;

- связать вновь полученные сведения о предмете или явлении с уже имеющимися;

- представлять возможность и необходимость применения полученных сведений.

Существует несколько общих правил работы на лекции:

- лекции по каждому предмету записывать удобнее в отдельных тетрадях, оставляя широкие поля для пометок;

- к прослушиванию лекций следует готовиться, что позволит в процессе лекции отделить главное от второстепенного;

- лекции необходимо записывать с самого начала, так как оно часто бывает ключом ко всей теме:

- так как дословно записать лекцию невозможно, то необходимо в конспекте отражать: формулы, определения, схемы, трудные места, мысли, примеры, факты и положения от которых зависит понимание главного, новое и незнакомое, неопубликованные данные, материал отсутствующий в учебниках и т.п.;

- записывать надо сжато;

- во время лекции важно непрерывно сохранять рабочую установку, умственную активность.

Изучение теоретического материала в данном курсе не ограничивается подготовкой к лекциям и работой на данном виде занятий. Лекционная часть курса органически взаимосвязана с иными видами работ: написанием рефератов, выполнением лабораторных работ, подготовкой и сдачей зачета по дисциплине, в структуре которых также большое значение имеет самостоятельная работа студента.

Самостоятельная работа студентов наряду с аудиторной представляет одну из форм учебного процесса и является существенной ее частью, что наиболее ярко представлено в процессе подготовки бакалавров. Последнее обусловлено тем, что самостоятельная работа предназначена для формирования навыков самостоятельной работы как вообще, так и в учебной, научной деятельности, формирование и развитие способности принимать на себя ответственность, самостоятельно решать проблему, находить конструктивные решения, выход из кризисной ситуации и т.д.

Самостоятельная работа формирует самостоятельность не только как совокупность умений и навыков, но и как черту характера, играющую существенную роль в структуре личности современного специалиста высшей квалификации. Никакие знания, полученные на уровне пассивного восприятия, не ставшие объектом собственной умственной или практической работы, не могут считаться подлинным достоянием человека.

Давая возможность расширять и обогащать знания, умения по индивидуальным направлениям, самостоятельная работа студента позволяет создать разносторонних специалистов. В процессе самостоятельной работы развивают творческие возможности обучающегося, при этом самостоятельная работа завершает задачи всех видов учебной работы.

Самостоятельная работа - это планируемая работа студентов, выполняемая по заданию и при методическом руководстве преподавателя, но без его непосредственного участия. Преподаватель, ведущий занятия, организует, направляет самостоятельную работу студентов и оказывает им необходимую помощь. Однако самостоятельность студентов должна превышать объем работы, контролируемой преподавателем работы, и иметь в своей основе индивидуальную мотивацию обучающегося по получению знаний, необходимых и достаточных для будущей профессиональной деятельности в избранной сфере. Преподаватель при необходимости может оказывать содействие в выработке и коррекции данной мотивации, лежащей в основе построения самостоятельной деятельности студента по изучению дисциплины, получению необходимых знаний и навыков.

Основой самостоятельной работы служит научно-теоретический курс, комплекс полученных студентом знаний. Основной, наиболее экономичной формой получения и усвоения информации, теоретических знаний в вузе является лекция, позволяющая воспринять значительную сумму основных знаний и потому способствующая повышению продуктивности всех других форм учебного труда.

Результат обучения и самостоятельной работы студента предполагает наличие следующих составляющих: понимание методологических основ построения изучаемых знаний; выделение главных структур учебного курса; формирование средств выражения в данной области; построение методик решения задач и ориентации в проблемах (ситуациях).

Самостоятельная работа студента при изучении «Системы приборнотехнологического проектирования» включает в себя:

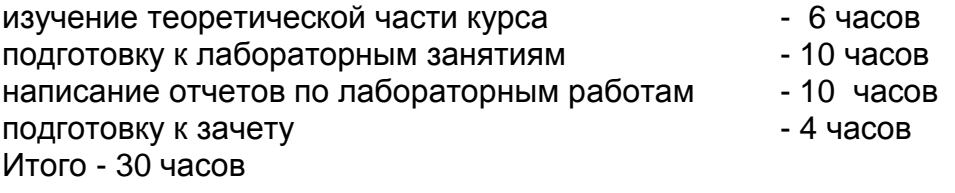

#### **15. Перечень основной и дополнительной литературы, ресурсов Интернет, необходимых для освоения дисциплины:**

#### а) основная литература:

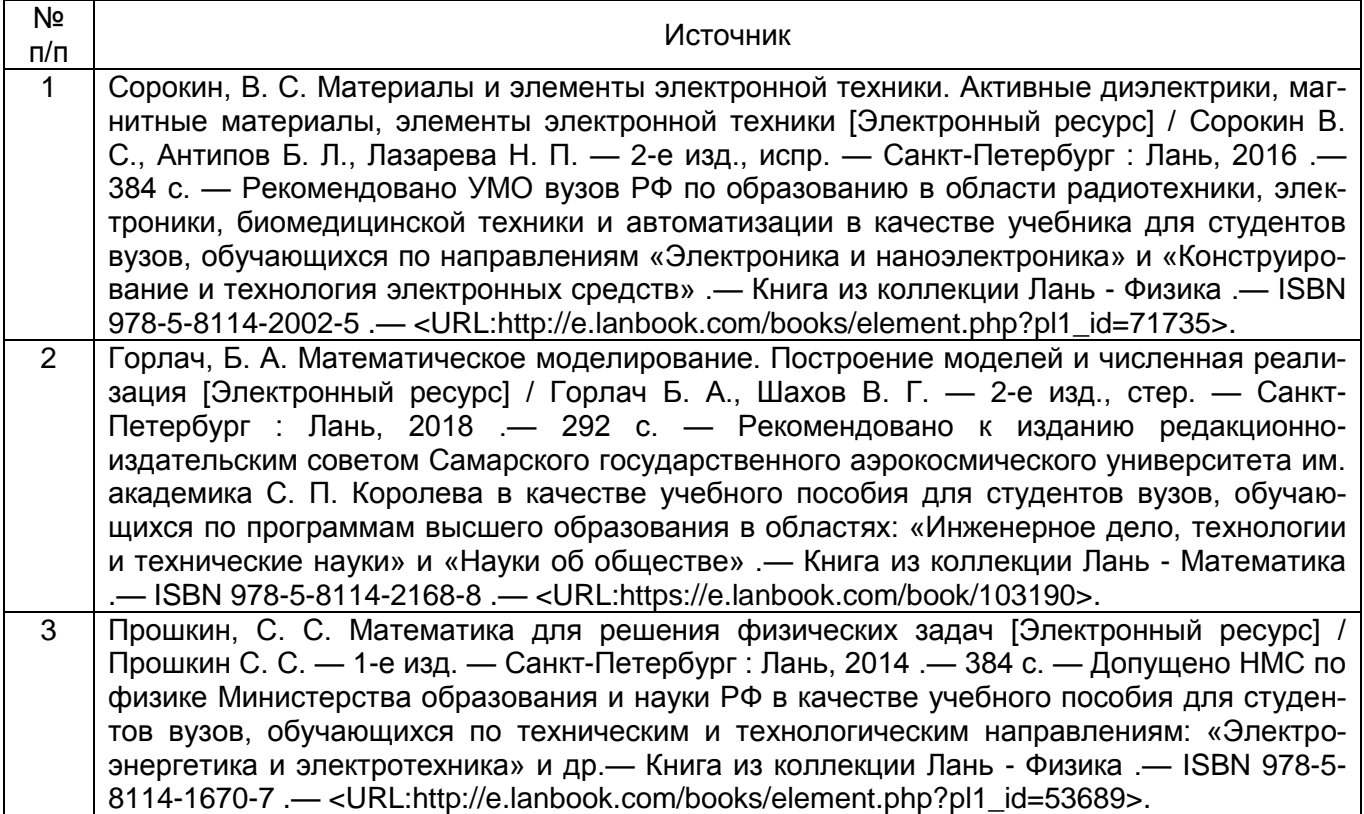

#### б) дополнительная литература:

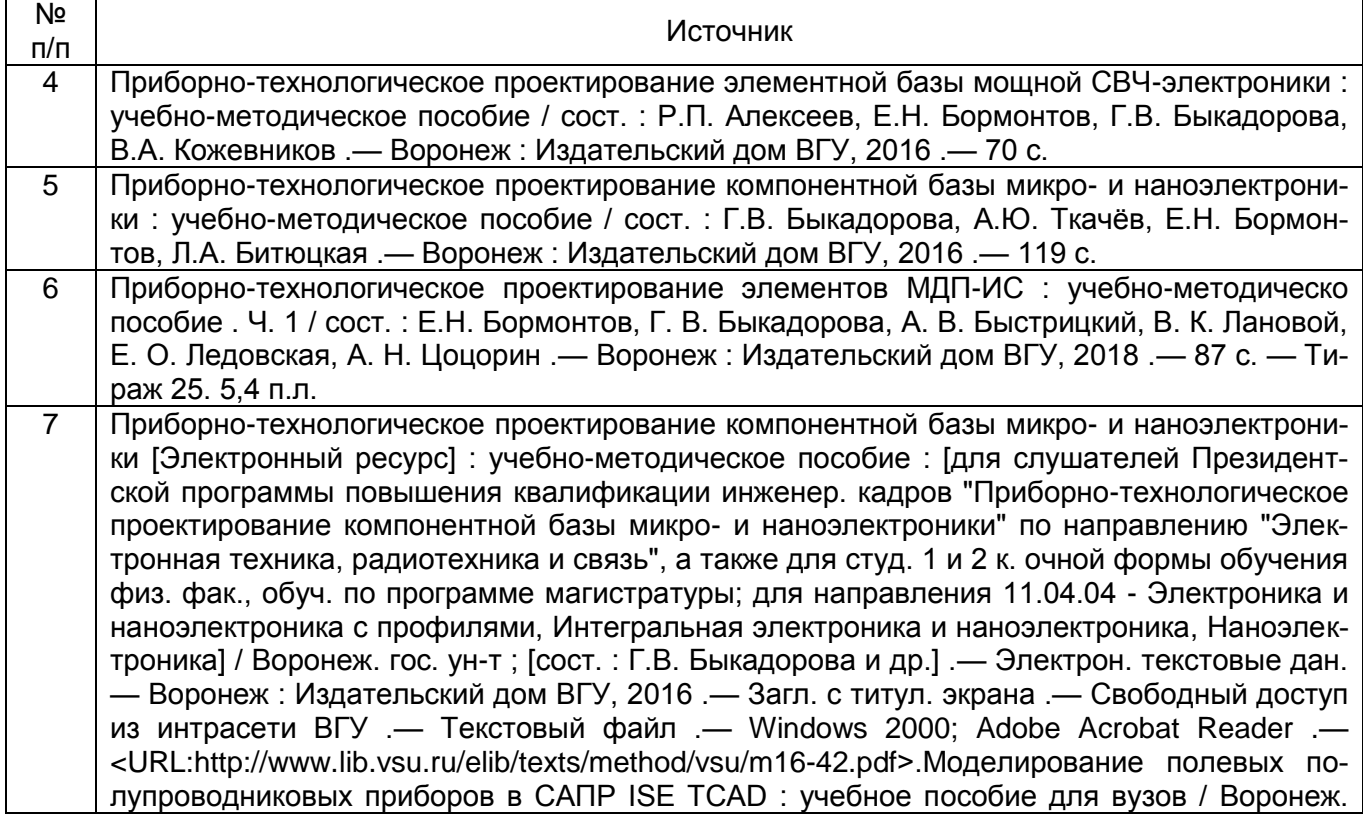

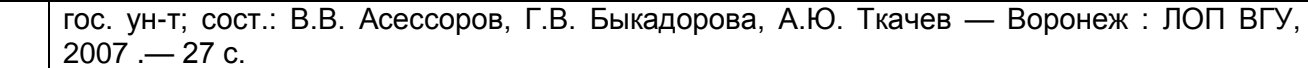

в) информационные электронно-образовательные ресурсы**:**

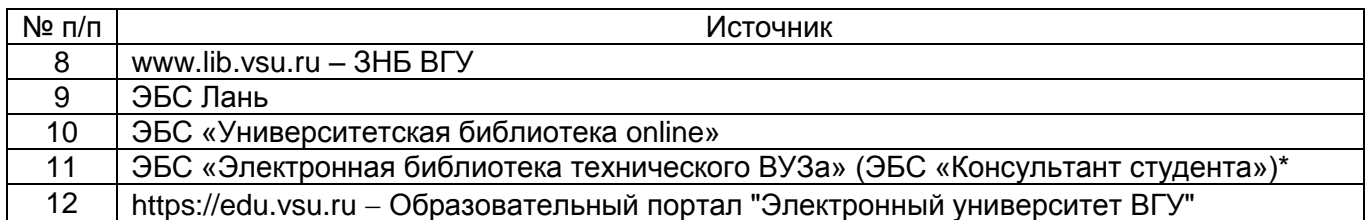

#### **16. Учебно-методическое обеспечение для организации самостоятельной работы:**

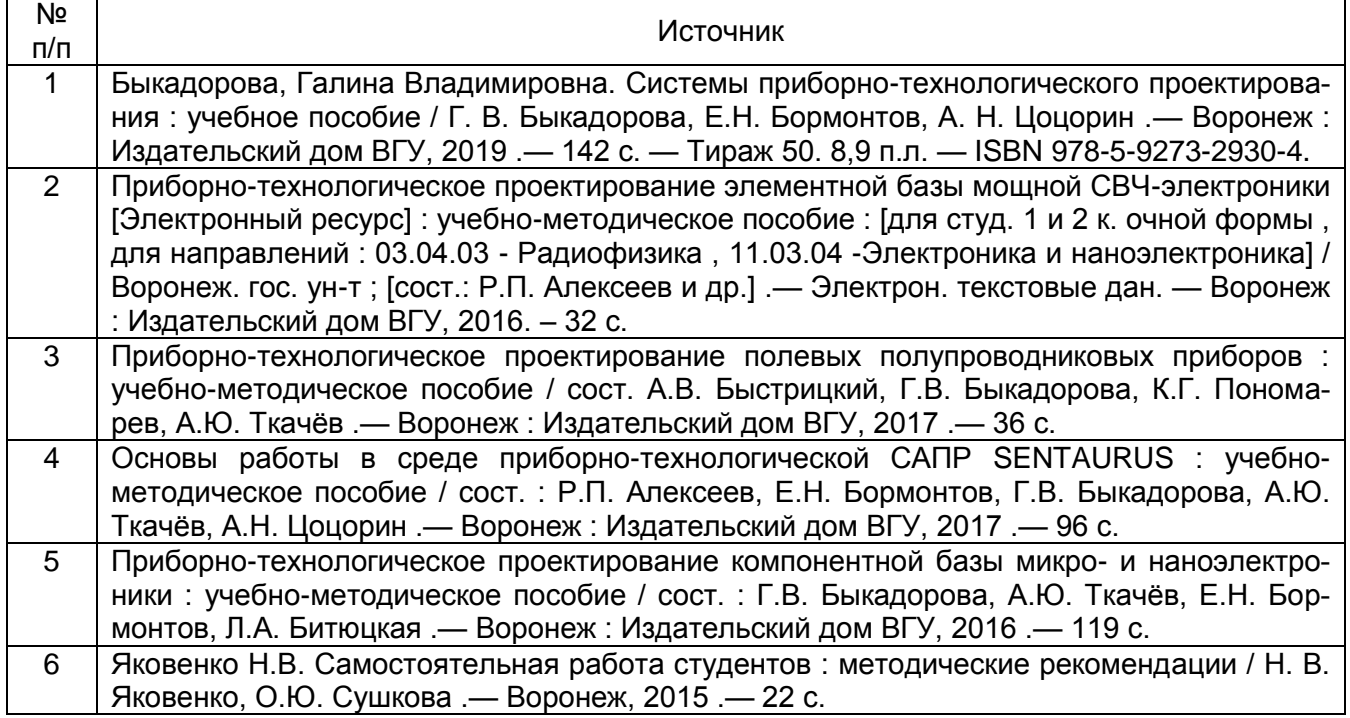

#### **17. Информационные технологии, используемые для реализации учебного процесса по дисциплине:**

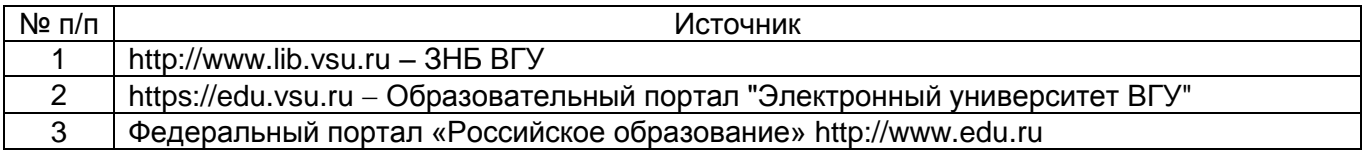

#### **18. Материально-техническое обеспечение дисциплины:**

Лекционные занятия проводятся в мультимедийном кабинете кафедры ФППиМЭ, оснащённым стационарным мультимедийным проектором AcerX125H – 1 шт., ноутбук emachines e510 – 1 шт., экран, с лицензионным программным обеспечением Microsoft Windows 7, Windows 10 договор 3010-15/207-19 от 30.04.2019; ПО Kaspersky Endpoint Security, договор 3010-07/04-20 от 27.01.2020.

Для проведения лабораторных работ необходим компьютерный класс с лицензионным программным обеспечением - лаборатория вычислительных систем и мате-

матического моделирования, оснащенная сервером на базе 2-х процессоров Xeon E5- 2620 v3. – 1 шт., компьютеры HP ProDesk 400 G6 SFF – 9 шт., компьютеры Pentium Dual Core - 2 шт. , подключенные к сети Интернет с обеспечением доступа к электронной информационно-образовательной среде ВГУ и с лицензионным программным обеспечением: Microsoft Windows 7, Windows 10 договор 3010-15/207-19 от 30.04.2019; программный комплекс для ЭВM – MathWorks Total Academic Headcoun, Университетская лицензия, договор 3010-07/01-19 от 09.01.19; ПО Kaspersky Endpoint Security, договор 3010-07/04-20 от 27.01.2020.

Аудитория для самостоятельной работы студентов оснащена сервером на базе 2-х процессоров Xeon E5-2620 v3. – 1 шт., компьютеры HP ProDesk 400 G6 SFF – 9 шт., компьютеры Pentium Dual Core - 2 шт. , подключенные к сети Интернет с обеспечением доступа к электронной информационно-образовательной среде ВГУ и лицензионным программным обеспечением: Microsoft Windows 7, Windows 10, договор 3010-15/207-19 от 30.04.2019; ПО Kaspersky Endpoint Security, договор 3010-07/04-20 от 27.01.2020.

Реализация дисциплины с применением электронного обучения и дистанционных образовательных технологий осуществляется через образовательный портал "Электронный университет ВГУ".

#### **19. Оценочные средства для проведения текущей и промежуточной аттестаций**

Порядок оценки освоения обучающимися учебного материала определяется содержанием следующих разделов дисциплины:

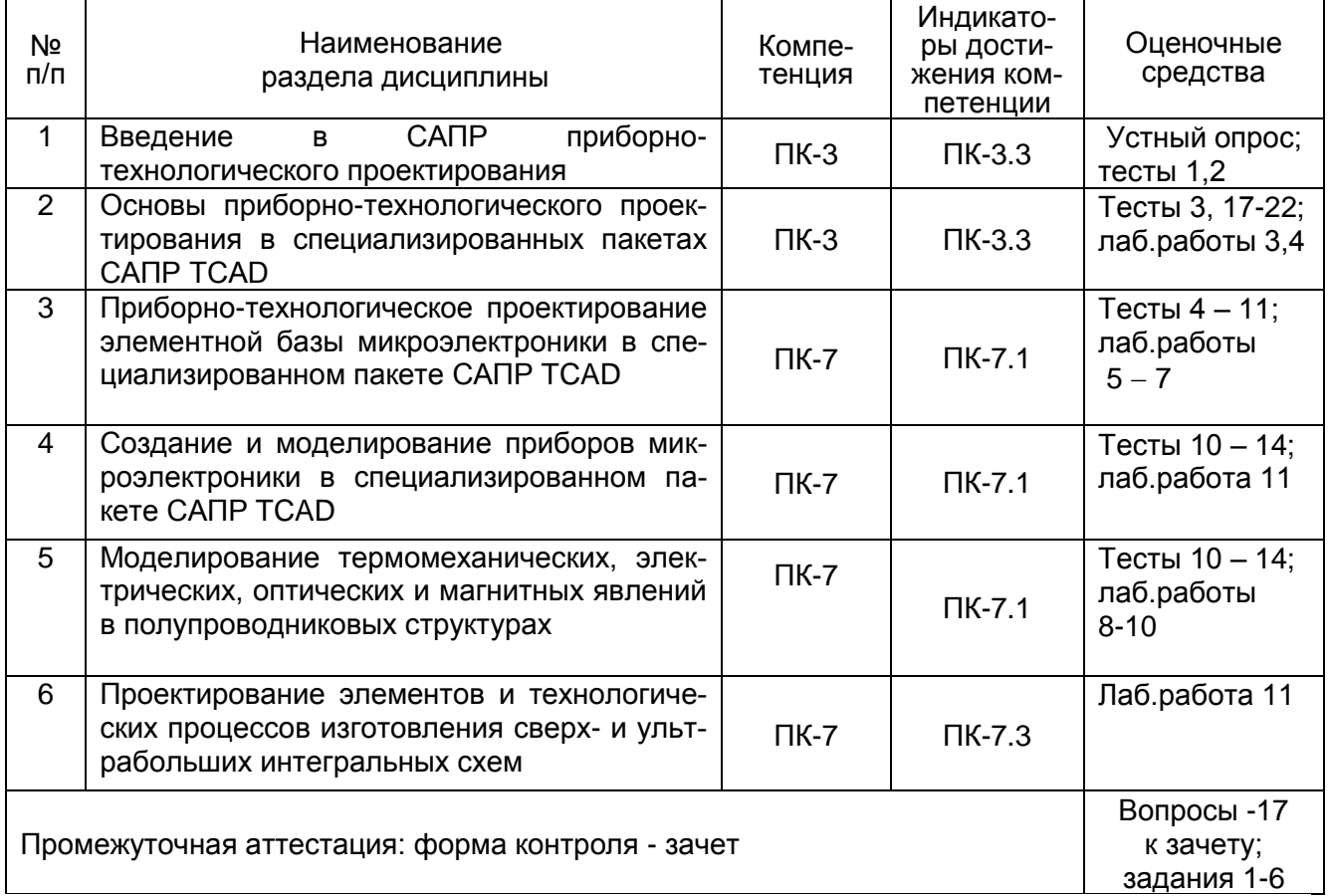

#### 20.1 Текущий контроль успеваемости

Текущий контроль успеваемости по дисциплине осуществляется с помощью следующих оценочных средств: тестовые задания, отчеты о выполнении лабораторных работ.

#### Тестовые задания

- Тест 1. Снижение стоимости проектирования изделий микроэлектроники при использовании компьютерного моделирования происходит:
	- а) за счет уменьшения числа экспериментов;
	- б) за счет того, что отпадает необходимость ставить эксперименты в процессе разработки нового технологического процесса;
	- в) за счет сокрашения затраченного времени:
	- г) за счет уменьшения стоимости обучения и подготовки персонала.

Тест 2. При компьютерном моделировании физические модели представлены:

- а) в виде системы алгебраических уравнений;
- б) в виде системы нелинейных дифференциальных уравнений;
- в) в виде системы нелинейных дифференциальных уравнений с соответствующими граничными и начальными условиями;
- г) в виде набора значений физических величин.

Тест 3. Выбор размеров элементов сетки в методе конечных элементов определяется:

- а) достижением приемлемой сходимости и точности расчета;
- б) затратами времени на вычисление:
- в) размерами и формой структуры, наличием и величиной градиентов физических

параметров, наличием других неоднородностей структуры (например, интерфейсов);

г) всеми перечисленными факторами в совокупности.

Тест 4. Процесс ионной имплантации в аморфном полупроводнике описывается с по-**MOILIPHO.** 

- а) симметричного распределения Гаусса;
- б) сопряженного распределения Гаусса;
- в) распределения Гаусса с обобщенным экспоненциальным «хвостом»;
- г) распределения Пирсон-IV:
- д) распределения Пирсон-IV с линейно-экспоненциальным «хвостом».

Тест 5. Скорость протекания процесса при окислении кремния определяется:

- а) скоростью поставки окислителя к поверхности кремния;
- б) скоростью диффузии окислителя в слое окисла по направлению к границе окиселкремний;
- в) скоростью протекания химической реакции на поверхности окисла:
- г) скоростью протекания химической реакции на границе окисел-кремний.

Тест 6. Наклон подложки относительно направления падения ионного пучка при проведении процесса ионной имплантации необходим для:

- а) предотвращения распыления материала с поверхности подложки:
- б) более равномерного распределения примеси в латеральном направлении;

г) уменьшения нагрева поверхности подложки.

Тест 7. Количество введенной в полупроводник примеси в процессах диффузии и ионной имплантации характеризуется:

- а) полным количеством атомов примеси;
- б) концентрацией примеси;
- в) дозой примеси;
- г) дозой активной примеси.

Тест 8. Скорость протекания процесса при окислении кремния определяется:

- а) скоростью поставки окислителя к поверхности кремния;
- б) скоростью диффузии окислителя в слое окисла по направлению к границе окиселкремний;
- в) скоростью протекания химической реакции на поверхности окисла;
- г) скоростью протекания химической реакции на границе окисел-кремний.

Тест 9. При моделировании процесса окисления кремния учитываются:

- а) зависимость скорости процесса от температуры;
- б) зависимость скорости процесса от парциального давления компонентов окисляющей среды;
- в) зависимость скорости процесса от ориентации подложки, механических напряжений и уровня легирования;
- г) от всех перечисленных факторов.

Тест 10. Сегрегация примеси - это:

- а) явление перераспределения примеси между окислом и полупроводником, происходящие при высокой температуре из-за различия растворимости и коэффициентов диффузии примеси в полупроводнике и окисле;
- б) встраивание атомов примеси в кристаллическую решетку полупроводника;
- в) обеднение примесью поверхности полупроводника, происходящие при его нагреве в инертной среде;
- г) перераспределение примеси в объеме полупроводника при высокой температуре.
- Тест 11. При моделировании геометрии структуры и сетки конечных элементов в SProcess координатная ось X направлена:
	- а) вдоль базового среза пластины;
	- б) перпендикулярно к поверхности вглубь пластины;
	- в) вдоль поверхности пластины перпендикулярно базовому срезу;
	- г) перпендикулярно от поверхности пластины.

Тест 12. Командному файлу для DIOS присваивается расширение:

- а) cmd;
- $6)$  grd;
- в) dat;
- г) lyt.

Тест 13. Результаты моделирования сохраняются в:

- а) графическом формате;
- б) цифровом формате, пригодном только для обработки с помощью табличного процессора (такого, как Microsoft Exel);
- в) цифровом формате, позволяющем получать графические 3D-, 2D- и 1Dраспределения физических величин;
- г) цифровом формате, пригодном для обработки с помощью табличного процессора, а также позволяющем получать графические 3D-, 2D- и 1D-распределения физических величин с помощью встроенных в программный пакет собственных модулей.

Тест 14. При моделировании шаблонов координатная оси X и Y направлены:

- а) Х вдоль базового среза пластины, Y перпендикулярно ей в плоскости пластины;
- б) Х перпендикулярно к поверхности вглубь пластины, Y вдоль базового среза;
- в) Х вдоль поверхности пластины перпендикулярно базовому срезу, Y вдоль базового среза пластины;
- г) Х вдоль поверхности пластины перпендикулярно базовому срезу, Y перпендикулярно от поверхности пластины.

Тест 15. При рисовании шаблонов закрашенные области соответствуют:

- а) участкам, которые должны быть закрыты маской;
- б) участкам, которые должны быть открыты для воздействия;
- в) в зависимости от заданного типа фоторезиста могут соответствовать закрытым либо открытым участкам.

Тест 16. При описании технологического процесса в **Ligament Flow Editor** используются:

- а) только стандартные модули для описания отдельных технологических операций;
- б) только модули, самостоятельно созданные пользователями для описания отдельных технологических операций;
- в) стандартные и пользовательские модули для описания отдельных технологических операций;
- г) стандартные и пользовательские модули для описания отдельных технологических операций, а также стандартные команды языка программирования высокого уровня, позволяющие управлять процессом моделирования.

Тест 17. Для визуализации двухкоординатных графиков в Sentaurus TCAD используется:

- а) модуль Inspect;
- б) модуль Tecplot;
- в) внешние графические программы;
- г) модули Inspect и Tecplot.

Тест 18. Профили распределения примесей, сохраненные в файле с расширением tdr, могут быть представлены в виде:

- а) графиков;
- б) цветовых полей;
- в) таблиц данных;
- г) функциональной зависимости.
- Тест 19. При отображении графиков в программном модуле Inspect величины, значения которых откладываются по осям X и Y:
	- а) определяются автоматически в соответствии с порядком сохранения данных в файле с расширением plt;
	- б) по оси X всегда откладывается время, по оси Y определяется пользователем;
	- в) задается пользователем;

г) по оси X всегда откладывается координата, по оси Y – определяется пользователем.

Тест 20. Узлом эксперимента в Sentaurus Workbench называется:

- а) ячейка, содержащая иконку с обозначением приложения;
- б) ячейка, содержащая значение, которое присваивается параметру;
- в) ячейка, содержащая имя параметра.

Тест 21. Численные значения параметрам, которые используются в эксперименте, присваиваются:

- а) в момент заполнения таблицы эксперимента в Sentaurus Workbench;
- б) при выполнении расчета;
- в) при выполнении препроцессорной подготовки.

Тест 22. Серый цвет узла эксперимента обозначает:

- а) «расчет выполнен»;
- б) «расчет не проводился»;
- в) «ошибка в расчете»;
- г) «узел исключен из расчета».

#### **Перечень тем лабораторных работ**

Лабораторная работа 1. Изучение состава специализированного пакета приборнотехнологического проектирования САПР TCAD

Лабораторная работа 2. Освоение интерфейса пользователя. Редактирование проектов для приборно-технологического проектирования виртуальных полупроводниковых структур

Лабораторная работа 3. Изучение программных средств визуализации результатов экспериментов

Лабораторная работа 4. Создание проектов в программе-оболочке

- Лабораторная работа 5. Изучение программы технологического моделирования специализированного пакета приборно-технологического проектирования программ САПР TCAD
- Лабораторная работа 6. Исследование диффузионных структур средствами программы технологического моделирования
- Лабораторная работа 7. Исследование ионно-имплантированных структур средствами программы технологического моделирования
- Лабораторная работа 8. Изучение программы моделирования электрофизических параметров специализированного пакета приборно-технологического проектирования программ САПР TCAD
- Лабораторная работа 9. Исследование электрофизических параметров виртуальных *n*-МОП-структур в программе пакета приборно-технологического проектирования программ САПР TCAD
- Лабораторная работа 10. Изучение программы моделирования термомеханических, электрических, оптических и магнитных явлений в полупроводниковых структурах специализированного пакета приборно-технологического проектирования программ САПР TCAD
- Лабораторная работа 11. Проектирование и исследование виртуальной FinFetструктуры средствами САПР TCAD

Для текущего контроля успеваемости используется устный опрос, тестирование, отчеты о ходе выполнения лабораторных работ, на основе которых выставляется предварительная оценка *зачтено/незачтено.*

Критерии предварительной оценки работы обучающихся, которые соотносятся с уровнями сформированности компетенций:

- «*зачтено*» выставляется при полном соответствии работы обучающегося всем вышеуказанным показателям. Соответствует высокому (углублённому) уровню сформированности компетенций: компетенции сформированы полностью, проявляются и используются систематически и в полном объёме. Данный уровень обязателен для всех осваивающих ОПОП;

- «*незачтено*» выставляется в случае несоответствия работы обучающегося всем требуемым показателям, неорганизованности, безответственности и низкого качества работы при выполнении заданий, предусмотренных рабочей программой дисциплины «Системы приборно-технологического проектирования».

Текущая аттестация проводится в соответствии с Положением о текущей аттестации обучающихся по программам высшего образования Воронежского государственного университета. Текущая аттестация проводится в форме устного опроса по вопросам к зачёту и контроля выполнения лабораторных работ.

#### **20.2 Промежуточная аттестация**

Промежуточная аттестация по дисциплине осуществляется с помощью следующих оценочных средств:

#### **Перечень вопросов к зачёту**

- 1. Физико-технологическое моделирование в микроэлектронике. Анализ и синтез математических моделей микротехнологий
- 2. Поколения систем моделирования в микроэлектронике
- 3. Структура и назначение системы приборно-технологического САПР TCAD Silvaco
- 4. Структура и назначение системы приборно-технологического САПР TCAD Microtech
- 5. Структура и назначение системы приборно-технологического САПР ISE TCAD
- 6. Структура и назначение системы приборно-технологического САПР TCAD Sentaurus
- 7. Создание проектов в САПР TCAD
- 8. Основные программные блоки в САПР TCAD
- 9. Использование приборно-технологического моделирования в разработке и производстве устройств электроники.
- 10. Метод конечных элементов.
- 11. Правила создания командного файла для моделирования технологического процесса в Sentaurus Process.
- 12. Построение технологического процесса с помощью Ligament Flow Editor.
- 13. Моделирование распределений физических полей полупроводниковых структур в САПР TCAD
- 14. Отображение результатов моделирования в программных модулях Tecplot SV и Inspect.
- 15. Организация эксперимента по созданию виртуальных структур в Sentaurus Workbench.
- 16. Основные принципы оптимизации технологических процессов микроэлектроники.
- 17. Основные приемы оптимизации конструкции приборов микроэлектроники.

#### **Перечень заданий к зачёту**

- 1. Составить фрагмент командного файла программного модуля Sprocess для выполнения следующей последовательности технологических операций:
	- исходная подложка марки КЭФ0,2 с ориентацией (110);
	- окисление в сухом кислороде в течение 1,5 часа при температуре 1200 °С;
	- нормальная имплантация ионов бора с энергией 100 кэВ и дозой 100 мкКл/см<sup>2</sup>.
- 2. Составить фрагмент командного файла программного модуля Sprocess для выполнения следующей последовательности технологических операций:
	- исходная подложка марки КЭФ0,2 с ориентацией (110);
	- окисление в сухом кислороде в течение 1,5 часа при температуре 1200 °С;
	- нормальная имплантация ионов бора с энергией 100 кэВ и дозой 100 мкКл/см<sup>2</sup>.
- 3. Какие последовательности технологических операций моделируют следующие фрагменты командного файла программного модуля Sprocess:

```
3.1 deposit Nitride thickness = 700 < nm>
          etch Nitride etchstop = Oxide rate = 100 type = anisotropic \
          etchstop.overetch = 0.1
      3.2 mask name=c windows segments = \{- (1.85+$L] gate) 1.85+$L gate} nega-
tive
          photo mask = c windows thickness = 1000<nm>
          etch Oxide etchstop = Silicon rate = 100 type = anisotropic etch-
          stop.overetch = 0.1
          strip Photoresist
      3.3 set L_gate00 0L_gate00 <br>set L_gate (expr 0.5
         set L_gate [expr 0.5*5L gate00]
         \begin{array}{ccc} \texttt{set} & \texttt{=} & \texttt{} & \texttt{} & \texttt{} & \texttt{} \\ \texttt{set} & \texttt{k1} & & & \texttt{else} \end{array}set Dldd 0.125
          set L gate1 [expr ($L gate+0.05)*$k1 ]
          set X R [expr ($L gate) +3.5]
          set X L [expr - ($L qate) -3.5]3.4 region Silicon xlo = Top xhi = Bottom ylo = Left yhi = Right
          init field=Boron concentration = 1e+15 wafer.orient=100
      3.5 deposit PolySilicon thickness = 1000<nm>
          mask name = gate mask segments = {0 \quad 0.2+$L$ gate} negative
          photo mask = gate mask thickness = 1000 < nm>
          etch PolySilicon etchstop = oxide type = anisotropic rate = 100strip Photoresist
          diffuse temperature = 1100 time = 15 O2
      3.6 implant Phosphorus dose = 500/1.6e-13 energy = 50 tilt = 0
          diffuse temperature = 1000 time = 3 02
      3.7 deposit Nitride type=fill coord=-1.0
          mask name = gate SI3N4 segments = \{- (0.175+\$L\ gate) + \$Dldd+\$L\ gate1-0.02 - \left(0.175 + $L$ gate +$Dldd+$L gate1+0.02} negative
          photo mask = gate SI3N4 thickness = 1000<nm>
          etch Nitride etchstop = oxide type = anisotropic rate = 100strip Photoresist
```
- **3.8** contact  $x = -0.5$   $y = -(5L \text{ gate}+0.175) + 5L \text{ gate}=0.035 \text{ point name} = "gate"$ \PolySilicon contact  $x=-0.5$   $y = $L$  gate+0.175-0.025 point name="gate" PolySilicon contact  $x = -0.3$   $y = -($L qate+2.675)$  point name = "source" Aluminum contact  $x = -0.3$  y =  $$L$  gate+2.675 point name = "drain" Aluminum contact bottom Silicon name = "substrate"
- 4. Какие последовательности моделируют следующие фрагменты командного файла программного модуля Inspect:
	- 4.1 set dset @plot@ set data [file rootname \$dset] proj\_load \$dset
	- 4.2 cv create IdVg "\$data gate1 InnerVoltage" "\$data drain TotalCurrent"

cv\_display IdVg y

y

- 4.3 cv setCurveAttr IdVg "IdVg" black solid 2 none 3 defcolor 1 defcolor gr\_setAxisAttr X {Gate Voltage (V)} 12 {} {} black 1 12 0 5 0 gr\_setAxisAttr Y {Drain Current (A)} 12 {} {} black 1 12 0 5 0
- 4.4 set VT [ f VT IdVg ] ft\_scalar VT \$VT
- 4.5 set VT1 [ f VT1 IdVg ] ft\_scalar VT1 \$VT1
- $4.6$  set S [f gm IdVg] ft scalar S  $$S$
- 4.7 set Rout [cv\_compute "vecvaly( 1/diff(<idvd5>), vecvalx(<idvd5>, vecmax(<idvd5>)))" A A A A] ft scalar Rout \$Rout
- 4.8 set Ron [cv\_compute "vecvaly(  $1/diff$  (<idvd5>), vecvalx(<idvd5>,  $vecmin(\langle id\overline{vds}\rangle))$  " A A A A] ft scalar Ron \$Ron
- 5. Каково назначение и значение параметра AreaFactor в блоке Physics командного файла программного модуля SDevice:

Physics { AreaFactor = 1e3 EffectiveIntrinsicDensity(Slotboom) Mobility(DopingDependence HighFieldSaturation(GradQuasiFermi) NormalElectricField) Recombination(SRH(DopingDependence) Band2Band Auger Avalanche)<br>Temperature = 300 } Temperature

- 6. Какие электрофизические характеристики будут рассчитаны в блоке Plot командного файла программного модуля SDevice:
	- Plot{ AcceptorConcentration DonorConcentration DopingConcentration TotalConcentration eDensity hDensity eMobility hMobility BuiltinPotential ElectricField ElectrostaticPotential SpaceCharge SRHRecombination TotalRecombination eCurrentDensity

hCurrentDensity TotalCurrentDensity eDriftVelocity hDriftVelocity eGradQuasiFermi/Vector hGradQuasiFermi/Vector eQuasiFermiPotential hQuasiFermiPotential AvalancheGeneration}?

Промежуточная аттестация по дисциплине – зачет. В приложение к диплому вносится оценка *зачтено*. Промежуточная аттестация проводится в соответствии с Положением о промежуточной аттестации обучающихся по программам высшего образования Воронежского государственного университета.

Оценка уровня освоения дисциплины «Системы приборно-технологического проектирования» осуществляется по следующим показателям:

- предварительная оценка качества и своевременности выполнения лабораторных работ;

- полнота ответов на вопросы к зачету;

- правильность выполнения задания к зачёту.

Критерии оценки работы обучающихся, которые соотносятся с уровнями сформированности компетенций:

- «*зачтено*» выставляется при полном соответствии работы обучающегося вышеуказанным показателям. Соответствует высокому (углублённому) уровню сформированности компетенций: компетенции сформированы полностью, проявляются и используются систематически и в полном объёме. Данный уровень обязателен для всех осваивающих ОПОП;

- «*незачтено*» выставляется в случае несоответствия работы обучающегося требуемым показателям, неорганизованности, безответственности и низкого качества работы при выполнении заданий, предусмотренных рабочей программой дисциплины «Системы приборно-технологического проектирования».

Факт невыполнения требований, предъявляемых к студенту при освоении дисциплины «Системы приборно-технологического проектирования» и отраженных в вышеперечисленных критериях, фиксируется в ведомости оценкой *незачтено*.

Если студент не осваивает дисциплину в установленном программой объеме и в сроки, определенные графиком учебного процесса, он не допускается к промежуточной аттестации по данному виду учебной работы.